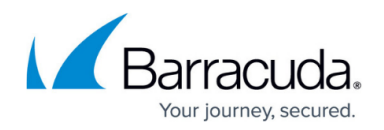

# **Advanced Backup Options**

#### <https://campus.barracuda.com/doc/43224926/>

In general, the default values should be used. These options are provided only for advanced users who need to customize their backup jobs for unique circumstances.

Unless you have specific needs that require changes to the advanced options, leave the default values unchanged.

#### **Settings for All Platforms**

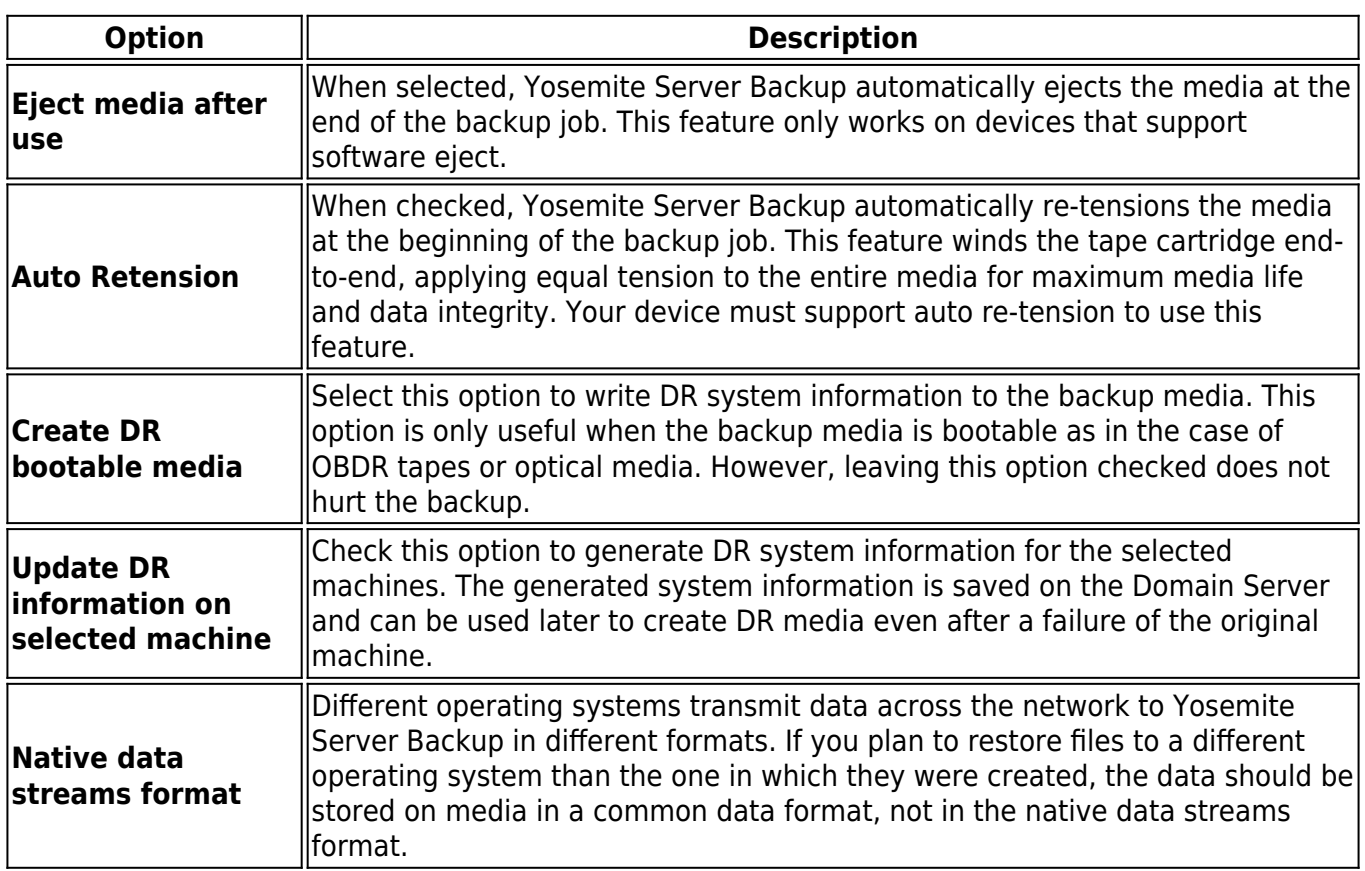

### **Settings for Windows**

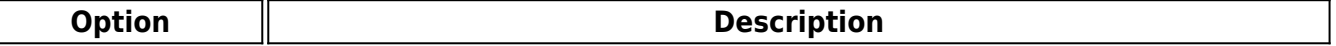

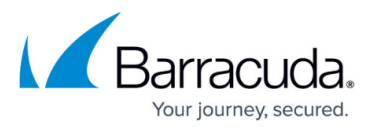

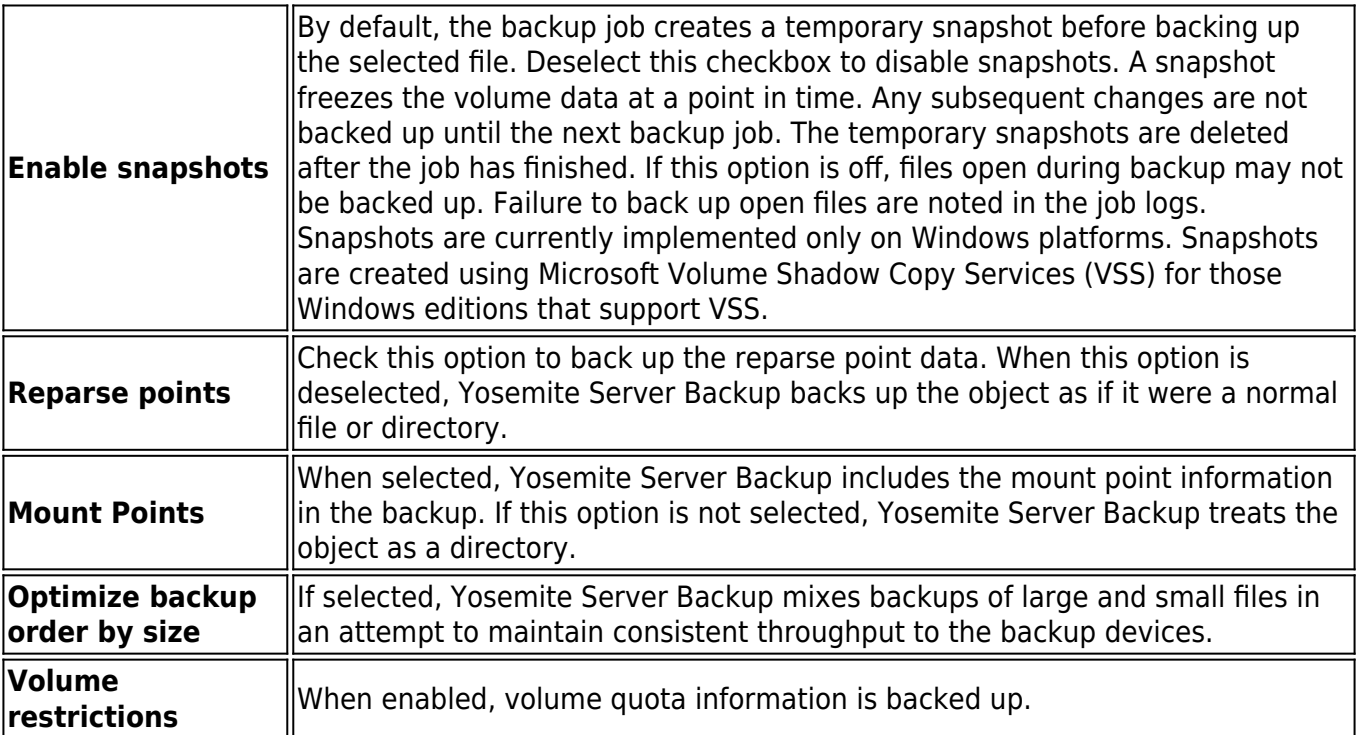

## Yosemite Server Backup

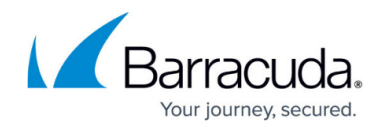

© Barracuda Networks Inc., 2020 The information contained within this document is confidential and proprietary to Barracuda Networks Inc. No portion of this document may be copied, distributed, publicized or used for other than internal documentary purposes without the written consent of an official representative of Barracuda Networks Inc. All specifications are subject to change without notice. Barracuda Networks Inc. assumes no responsibility for any inaccuracies in this document. Barracuda Networks Inc. reserves the right to change, modify, transfer, or otherwise revise this publication without notice.